## eHealth Saskatchewan /

## **BDM PHARMACY INFORMATION SYSTEM ACCOUNT REQUEST FORM**

Call the Service Desk 1-888-316-7446 (local 306-337-0600) if you are unclear about any fields below.

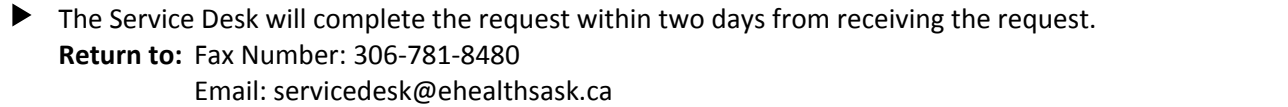

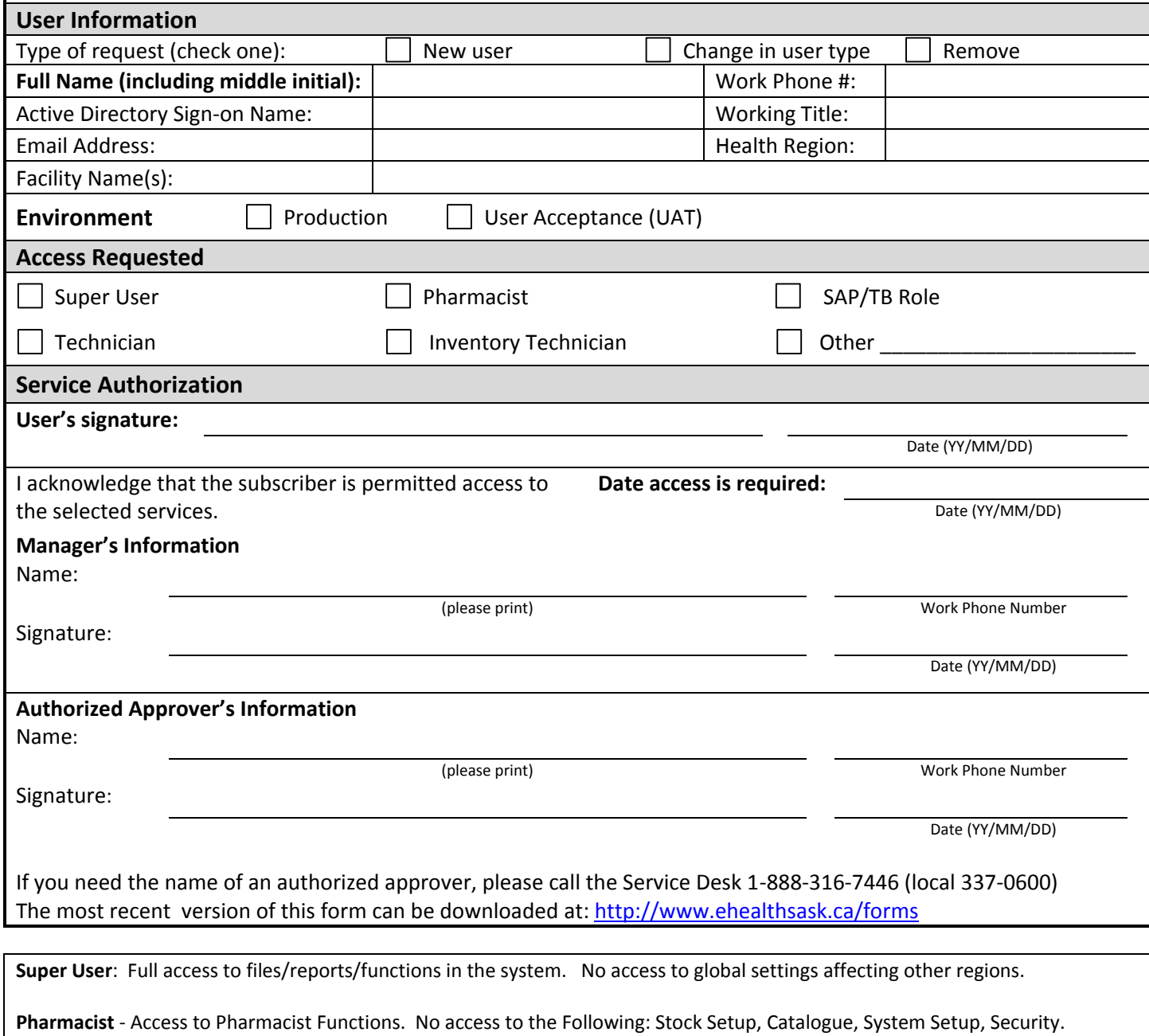

**SAP/TB Tech**- Access to Technician Functions. No access to the Following: System Setup, Security, Interfaces.

**Technician Role** - Access to Technician Functions. No access to the following: Stock Setup, Catalogue, System Setup, Security.

**Inventory Technician** - Access to Technician Functions, Catalogue, Stock Setup. No access to the following: Security, System Setup.